## **Adam Makowicz Trio - My Favorite Things - Music of Richard Rodgers (1994)**

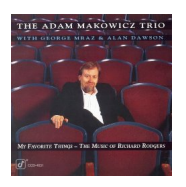

 *1. Where or When 4:59 2. I Didn't Know What Time It Was 5:21 3. The Surrey With the Fringe on Top 5:15 4. My Favorite Things 6:37 5. The Lady Is a Tramp 6:12 6. This Can't Be Love 3:55 7. My Funny Valentine 4:23 8. My Romance 6:29 9. Lover 6:25 10. It Might as Well Be Spring 7:32 11. Have You Met Miss Jones? 5:00* Musicians: Adam Makowicz, Piano George Mraz, Bass Alan Dawson, Drums

Czechoslovakian immigrants Adam Makowicz and George Mraz are both jazz virtuosos on their instruments, piano and bass, and they are in great form here as they find new layers of beauty in these familiar yet well-crafted tunes. Mraz's bowed melody on "My Funny Valentine" is a highlight. Makowicz playfully quotes a short phrase from "Fiddler On the Roof" during his "Lady Is a Tramp" solo. Alan Dawson, one of the most consistently tasteful and solidly swinging drummers in jazz, is also on his game here. If you like jazz piano trios and classic tunes, it doesn't get any better than this. --- J. Levinson (Media, PA USA)

download: ziddu uploaded yandex 4shared mediafire solidfiles mega zalivalka fil ecloudio anonfiles oboom

[back](https://www.oboom.com/ZQAGSJFP/AdMkTr-MFT-MoRR94.zip)